# <span id="page-0-0"></span>The keyvaltable package<sup>\*</sup>

Richard Gay gay@mais.informatik.tu-darmstadt.de

May 22, 2016

### 1 Introduction

The main goal of the keyvaltable package is to offer means for typesetting tables 1. easily and yet still looking rather nicely,

2. in a way that separates content from presentation, and

3. with re-usable layout for tables of the same type.

For this purpose, the package essentially builds on two concepts:

- table types: A table type is identified by a table name,  $\langle \text{tname} \rangle$ , and has a list of columns as well as further properties such as the background colors of rows. Each column also has a name,  $\langle \textit{cname} \rangle$ , as well as further properties such as the heading of the column and the alignment of the column's content.
- key-value rows: A table row is specified by a list of key-value pairs, where the keys are column names and the corresponding values are the content of the cell in this row in the respective column.

The the display of the tables, the keyvaltable package builds on the packages tabu, longtable, and booktabs.

### 2 Usage

We start with a basic usage example. An explanation of the involved macros follows afterwards.

```
\ NewKeyValTable { Recipe }{
  amount: align=r;
  ingredient: align=1;
  step: <br> align = X [1];}
\ begin { KeyValTable }{ Recipe }
\ Row { amount =150 g , ingredient = ice cream ,
     step=put into bowl}
\ Row { amount = 50g , ingredient = cherries ,
     step=heat up and add to bowl}
\ end { KeyValTable }
```

| amount          | ingredient | step                    |
|-----------------|------------|-------------------------|
| 150g            | ice cream  | put into bowl           |
| 50 <sub>g</sub> | cherries   | heat up and add to bowl |
|                 |            |                         |

<sup>∗</sup>This document corresponds to keyvaltable v0.2, dated 2016/05/22. The package is available online at <http://www.ctan.org/pkg/keyvaltable> and [https://github.com/Ri-Ga/](https://github.com/Ri-Ga/keyvaltable) [keyvaltable](https://github.com/Ri-Ga/keyvaltable).

The example code first defines a new table type, Recipe, along with the columns that belong to this type. There are three columns (amount, ingredient, and step), whose specifications are separated with semicolons. After the separating :, for each column, the macro configures the column alignment using the align key. The alignments  $\mathbf r$  (right) and 1 (left) are the standard tabular alignments; the X[l] alignment is provided by the tabu package (see the documentation there).

After the definition of the table type, the example creates a table of the newly defined type. For this, the example uses the KeyValTable environment and the \Row macro, once for each row. The parameter Recipe of the KeyValTable identifies the type of the table. Most notably, each row can now produced by a single macro in which the content of the individual cells can be specified by pairs such as amount=150g, which puts "150g" into the amount column of the respective row.

The example above already shows that producing a rather nice-looking table – including alternating row colors as well as horizontal rules – without further ado. How the keyvaltable package can be used in the general case and how its visual appearance can be customized is subject of the remainder of this section.

#### 2.1 Table Type Definition

#### $\text{NewKeyValTable}[\langle options \rangle]\{\langle thame \rangle\}\{\langle colors \rangle\}$

Table types are defined via the **\NewKeyValTable** macro, where

- $\langle \text{tname} \rangle$  is the name of the table type,
- $\bullet$   $\langle \text{colspecies} \rangle$  is a semicolon-separated list of individual column specifications, and
- $\langle options \rangle$ , if provided, specify table type options that override the default table options; they must then be a comma-separated list of  $\langle property\rangle = \langle value\rangle$ pairs; the list of table options can be found at the introduction of the KeyValTable environment on page [3.](#page-2-0)

Each column specification is of the form

 $\langle \text{column} \rangle: \langle \text{property} \rangle = \langle \text{value} \rangle, \langle \text{property} \rangle = \langle \text{value} \rangle, \dots$ 

In such a specification,  $\langle \text{colname} \rangle$  represents the name of the column. The  $\langle property\rangle = \langle value \rangle$  pairs configure certain properties of the column. The  $\langle property\rangle$ can be one of the following:

- align: This property specifies the alignment of content in the column. The  $\langle value \rangle$  can be set to any column alignment understood by the tabu environment of the tabu package. This particularly includes l, c, r, p, and X. By default (i.e., if this property is not set explicitly), this property is set to l.
- default: This property specifies the default value of a cell in this column, i.e., in case that a \Row does not provide content for the cell. By default (i.e., if unset for a column), this is an empty string.
- format: This property specifies a formatting macro for content of the cell. By default, the formatting macro takes the content as is but puts a \strut before and after the content (to yield a better vertical spacing).
- head: This property specifies the content of the column's header row. The default value for this property is the name of the column.
- hidden: This property specifies whether a table column shall be displayed or not. The  $\langle value \rangle$  for this property can be true (to display the cell; the default) or false (to not display the cell).

### <span id="page-2-0"></span>2.2 Typesetting Tables

The first possibility for typesetting a table using the keyvaltable package, is via the KeyValTable environment, which the example at the beginning of this section shows. The second possibility is described in Section [2.3.](#page-3-0)

#### $\begin{equation*}$  \begin{KeyValTable}[ $\langle options \rangle$ ]{ $\langle thame \rangle$ }

 $\setminus$ end{KeyValTable} The KeyValTable environment creates a table of type  $\langle \text{trame} \rangle$ . The type  $\langle \text{trame} \rangle$ must have been created using \NewKeyValTable before. The environment itself already produces a table with the columns specified for the table type, produces a header row and some horizontal lines, and sets up background colors of rows.

> The  $\langle options \rangle$  override default configurations, if provided, and must then be a comma-separated list of  $\langle property \rangle = \langle value \rangle$  pairs. The following  $\langle property \rangle$  names are available:

- rowbg: This property specifies the background colors of content rows. The format of the  $\langle value \rangle$  for this property must be  $\langle oddcolor \rangle$ ..  $\langle evencolor \rangle$ <sup>[1](#page-2-1)</sup>. The default is white..black!10, i.e., alternatingly white and light very gray.
- headbg: This property specifies the background color of the head row. The  $\langle value \rangle$ must be a single color specification that is understood by the xcolor package.<sup>[2](#page-2-2)</sup> The default is black!14.
- shape: This property specifies the table's shape. For  $\langle value \rangle$ , the package currently supports multipage (the default) and onepage. In case of multipage, the table may span multiple pages and on each page, the column header is repeated. In case of onepage, the table does not split into multiple pages.

#### $\text{Row}\{\text{content}\}$

A table row is produced by the **\Row** macro. The  $\langle content \rangle$  must be a commaseparated list of  $\langle \text{cname} \rangle = \langle \text{text} \rangle$  pairs. The  $\langle \text{cname} \rangle$  identifies a column that was registered for the table type  $\langle \text{tname} \rangle$ . The  $\langle \text{text} \rangle$  specifies the content of the cell in the respective column. Each column for which no  $\langle text \rangle$  is provided in  $\langle content \rangle$ , will result in a cell that is filled with the column's default value.

<span id="page-2-1"></span><sup>&</sup>lt;sup>1</sup>The  $\langle value \rangle$  is passed directly to **\taburowcolors** of the tabu package.

<span id="page-2-2"></span> ${}^{2}$ The  $\langle value \rangle$  is passed directly to the **\rowcolor** macro.

#### <span id="page-3-0"></span>2.3 Tables of Collected Rows

As an alternative to producing a table within a single environment, the keyvaltable package offers a way to scatter individual rows throughout a document and display the full table later. This method can be useful when table rows are strongly connected to portions of text outside of the table. The method then allows specifying the rows together with the connected text rather than separately in the table environment. Table types for this method are defined via \NewKeyValTable as previously described.

#### $\{\langle name \rangle\}\{\langle content \rangle\}$

A table row is produced by the  $\{\text{AddKeyValRow macro}. \text{ The } \langle \text{trame} \rangle \}$  identifies the table type and the  $\langle content\rangle$  provides the content of the cells in the row. The format of the  $\langle content \rangle$  is the same as for the **\Row** macro described in Section [2.2.](#page-2-0)

 $\verb|\ShowKeyValTable[<| (options\\] {\langle thame \rangle}$ 

A table of all the rows defined via \AddKeyValRow can be displayed by the \ShowKeyValTable macro. The parameters have the same meaning as for the KeyValTable environment. This macro resets the list of rows for the specified table type.

 $\begin{equation*} \begin{equation*} \begin{equation*} \frac{h}{h} \end{equation*} \begin{equation*} \begin{equation*} \begin{array}{l} \mathcal{L}_{h} \end{array} \end{equation*} \begin{equation*} \begin{array}{l} \mathcal{L}_{h} \end{array} \end{equation*} \begin{equation*} \begin{array}{l} \mathcal{L}_{h} \end{array} \end{equation*} \begin{equation*} \begin{array}{l} \mathcal{L}_{h} \end{array} \end{equation*} \begin{equation*} \begin{array}{l} \mathcal{L}_{h} \end{array} \end{equation*} \begin{equation*} \$ 

\end{KeyValTableContent} For simplifying the addition of rows, the KeyValTableContent environment can be used. In this environment, the \Row macro can be used just like in the KeyValTable environment. The only difference is that the KeyValTableContent environment does not cause the table to be displayed. For displaying the content collected in KeyValTableContent environments, the \ShowKeyValTable macro can be used.

> The following example demonstrates the use, based on the previously defined Recipe table type.

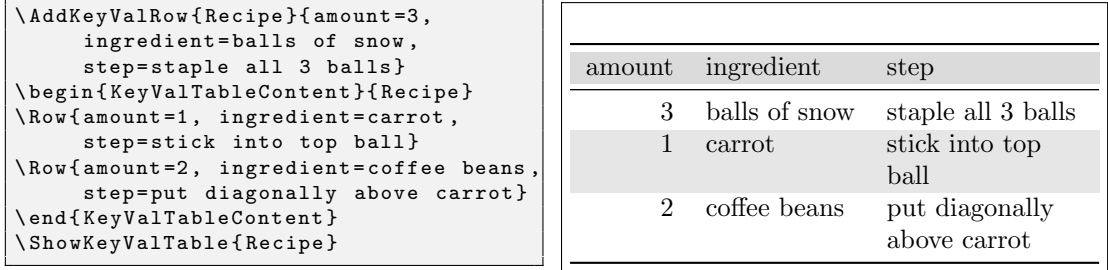

#### 2.4 Setting Global Defaults

 $\text{KvtSet}\{ \text{options} \}$ 

The keyvaltable package allows changing the default values globally for the parameters of tables and columns. This can be done by using the \kvtSet macro.

```
\ kvtSet { headbg = red , default =? , align = r}
\ NewKeyValTable { Defaults }{ x; y}
\ begin { KeyValTable }{ Defaults }
\hbox{Row} { x = 1}
\hbox{Row} { y = 4}
\ end { KeyValTable }
```
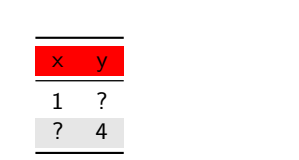

Notice the use of the \NewKeyValTable in the example. Column properties, including the separating : can be omitted completely, making the definition of a table type very simple.

#### 2.5 Row Numbering and Labeling

The mechanism of default column values enables a simple means for automatic row numbering. For this, one can use one of three row counters provided by the keyvaltable package: kvtRow, kvtTypeRow, and kvtTotalRow. The counters are explained after the following example, which demonstrates the use for the case of the kvtRow counter.

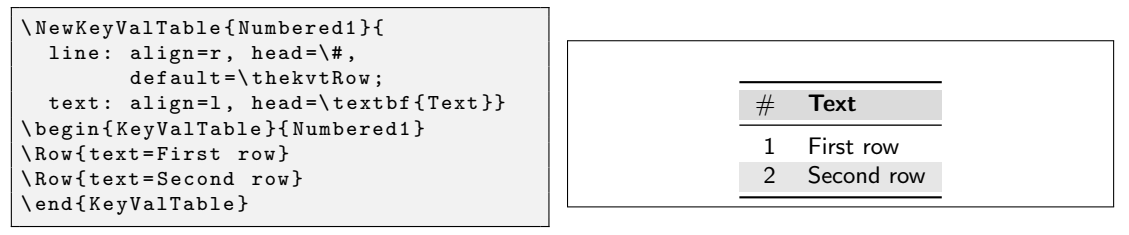

- kvtRow The kvtRow counter counts the row in the *current* table. The row number excludes the header row of the table. If the table spans multiple pages, the row number also excludes the repeated headings on subsequent pages.
- kvtTypeRow The kvtTypeRow counter counts the rows in the current table and includes the number of rows of all previous tables of the same type.
- kvtTotalRow The kvtTotalRow counter counts the rows in the current table and includes the number of rows of all previous tables produced using the keyvaltable package. Row numbering can easily be combined with row labeling. The following example shows how the format column property can be used for this purpose.

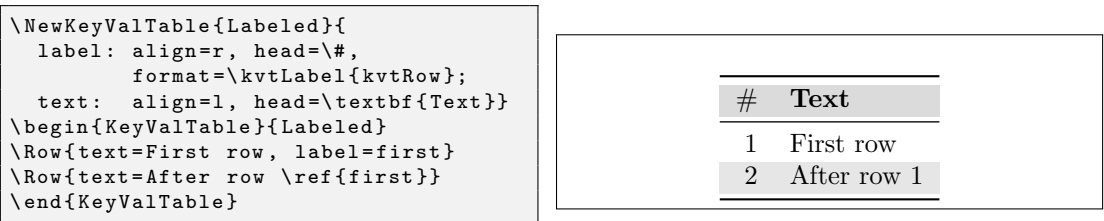

 $\{\langle counter \rangle\}$ { $\langle label \rangle\}$ 

The \kvtLabel macro shows the current value of the  $\langle counter \rangle$  – in particular

kvtRow, kvtTypeRow, and kvtTotalRow – and sets the  $\langle label \rangle$  to the value of  $\langle counter \rangle$ . When using the macro with the format property, only the first argument  $(\langle counter \rangle)$  must be provided, as the above example shows. The second argument  $(\langle label \rangle)$  is provided by the respective cell content.

### 3 Use with Other Packages

#### 3.1 Computational Cells

The mechanism of cell formatting macros enables a simple means for automatically computing formulas contained in a column. This can be done, for instance using the xint package and defining a custom format macro (here \Math) that takes over the computation.

```
\ usepackage { xintexpr }
\newcommand\Math [1]{%
       \xinttheexpr trunc (#1, 1)\relax}
\ NewKeyValTable { Calculating }{
       type; value: align=r, format=\Math}
\begin{KeyValTable}{Calculating}<br>\Row{type=simple, value=10+5.5}
\hbox{\tt \char'136} \hbox{\tt \char'136} \hbox{\tt \char'136} \hbox{\tt \char'136} \hbox{\tt \char'136} \hbox{\tt \char'136} \hbox{\tt \char'136} \hbox{\tt \char'136} \hbox{\tt \char'136} \hbox{\tt \char'136} \hbox{\tt \char'136} \hbox{\tt \char'136} \hbox{\tt \char'136} \hbox{\tt \char'136} \hbox{\tt \char'13\ Row { type = advanced , value =0.2*(9+2^8)}
\ end { KeyValTable }
                                                                                                                         type value
                                                                                                                         simple 15.5
                                                                                                                         advanced 53.0
```
### 3.2 Cell Formatting

The keyvaltable package can be used together with the makecell package in at least two ways:

- 1. formatting header cells using the head property of columns;
- 2. formatting content cells using the format property of columns.

The following example gives an impression.

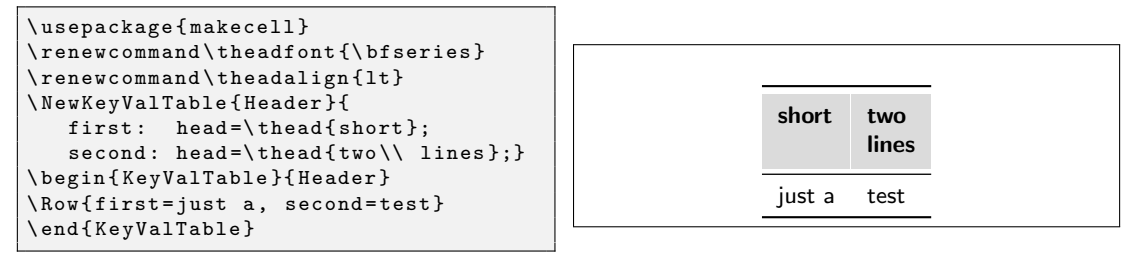

### 4 Related Packages

I'm not aware of any LATEX packages that pursue similar goals or provide similar functionality. The following LATEX packages provide loosely related functionalities to the keyvaltable package.

- ctable: This package focuses on typesetting tables with captions and notes. With this package, the specification of table content is quite close to normal tabular environments, except that the package's table creation is done via a macro, \ctable.
- easytable: This package provides an environment TAB which simplifies the creation of tables with particular horizontal and vertical cell alignments, rules around cells, and cell width distributions. In that sense, the package aims at simpler table creation, like the keyvaltable. However, the package does not pursue separation of content from presentation or re-use of table layouts.
- tabularkv: Despite the similarity in the name, this package pursues a different purpose. Namely, this package provides means for specifying table options such as width and height through an optional key-value argument to the tabularkv environment. This package does not use a key-value like specification for the content of tables.

## 5 Future Work

- configurable default heading format
- improved row coloring that makes sure that the alternation re-starts on continued pages of a table that spans several pages

## 6 Implementation

We use etoolbox for some convenience macros that make the code more easily maintainable and use xkeyval for options in key–value form.

<span id="page-7-15"></span>1 \RequirePackage{etoolbox} 2 \RequirePackage{xkeyval}

<span id="page-7-16"></span>

We use tabu for creating the tables and longtable for tables that can span multiple pages (via longtabu). We use booktabs for nice horizontal lines and xcolor for row coloring

<span id="page-7-17"></span>3 \RequirePackage[table]{xcolor}

```
4 \RequirePackage{booktabs}
```
<span id="page-7-19"></span>5 \RequirePackage{longtable,tabu}

### 6.1 Setting Defaults

<span id="page-7-11"></span> $\kappa$  The  $\kappa$   $\{options\}$  set the default options, which apply to all tables typeset with the package.

<span id="page-7-1"></span>6 \newcommand\kvtSet[1]{\bgroup

- <span id="page-7-5"></span>7 \def\kvt@@presetqueue{\egroup}
- <span id="page-7-20"></span>8 \setkeys[kvt]{defaults}{#1}{}%
- <span id="page-7-6"></span><span id="page-7-2"></span><span id="page-7-0"></span>9 \kvt@@presetqueue}

<span id="page-7-12"></span><span id="page-7-9"></span>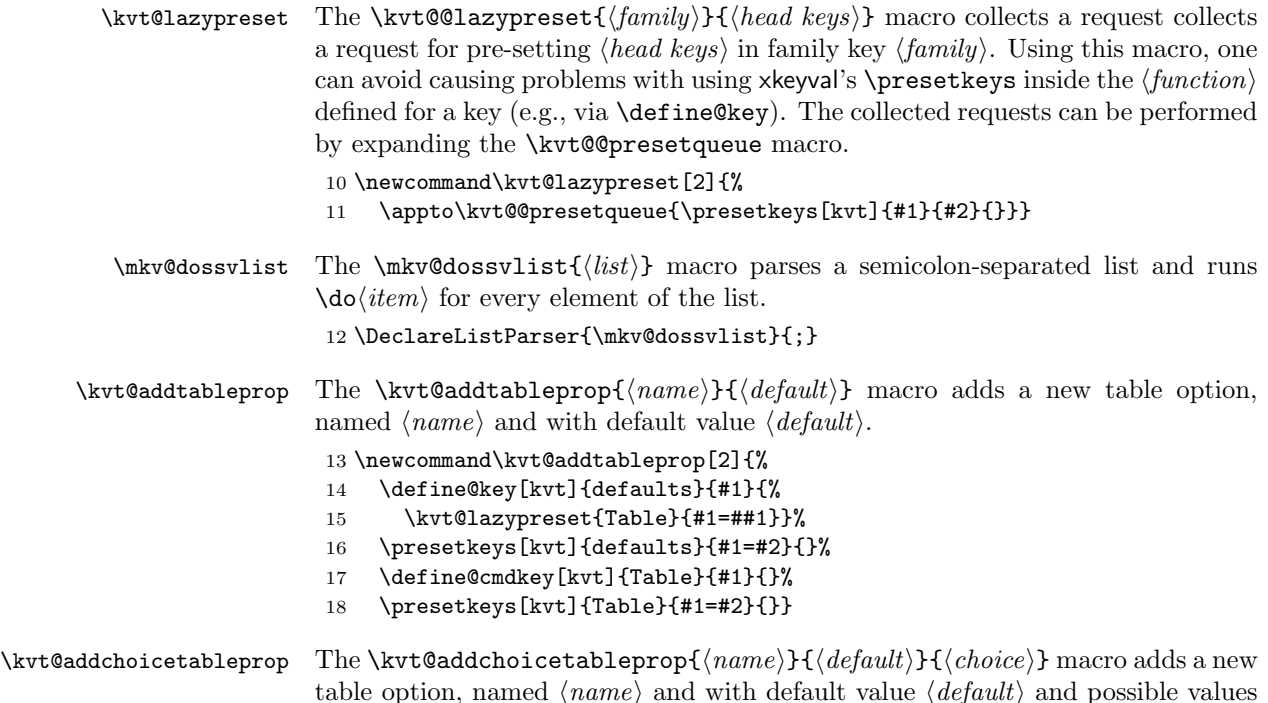

<span id="page-7-8"></span><span id="page-7-7"></span>table option, named  $\langle name \rangle$  and with default value  $\langle default \rangle$  and possible values from the comma-separated list provided by  $\langle choice \rangle$ .

<span id="page-7-14"></span><span id="page-7-13"></span><span id="page-7-10"></span><span id="page-7-4"></span><span id="page-7-3"></span>19 \newcommand\kvt@addchoicetableprop[3]{%

```
20 \define@choicekey[kvt]{defaults}{#1}{#3}{%
                             21 \kvt@lazypreset{Table}{#1=##1}}%
                             22 \presetkeys[kvt]{defaults}{#1=#2}{}%
                             23 \define@choicekey[kvt]{Table}{#1}{#3}%
                             24 {\csdef{cmdkvt@Table@#1}{##1}}%
                             25 \presetkeys[kvt]{Table}{#1=#2}{}}
      \kvt@addcolumnprop The \kvt@addcolumnprop{\langle name \rangle}{\langle default \rangle} macro adds a new column option,
                            named \langle name \rangle and with default value \langle default \rangle.
                             26 \newcommand\kvt@addcolumnprop[2]{%
                            The following makes the \langle name \rangle available as an option for \kurtSet for setting a
                             global default value to this column option.
                             27 \define@key[kvt]{defaults}{#1}{%
                             28 \kvt@lazypreset{Column}{#1=##1}}%
                             29 \presetkeys[kvt]{defaults}{#1=#2}{}%
                             The following makes the \langle name \rangle available as an option for the \langle colors \rangle of
                             \NewKeyValTable for setting a default value to the particular column.
                             30 \define@key[kvt]{Column}{#1}{%
                             31 \csdef{kvt@col@#1@\kvt@@column}{##1}}%
                             32 \presetkeys[kvt]{Column}{#1=#2}{}%
                             33 }
\kvt@addchoicecolumnprop The \kvt@addchoicecolumnprop{\langle name \rangle}{\langle choice \rangle} macro adds a
                            new column option, named \langle name \rangle and with default value \langle default \rangle and possi-
                            ble values from the comma-separated list provided by \langle choice \rangle.
                             34 \newcommand\kvt@addchoicecolumnprop[3]{%
                             The following makes the \langle name \rangle available as an option for \kvtSet for setting a
                            global default value to this column option.
                             35 \define@choicekey[kvt]{defaults}{#1}{#3}{%
                             36 \kvt@lazypreset{Column}{#1=##1}}%
                             37 \presetkeys[kvt]{defaults}{#1=#2}{}%
                            The following makes the \langle name \rangle available as an option for the \langle colors \rangle of
                             \NewKeyValTable for setting a default value to the particular column.
                             38 \define@choicekey[kvt]{Column}{#1}{#3}%
                             39 {\csdef{kvt@col@#1@\kvt@@column}{##1}}%
                             40 \presetkeys[kvt]{Column}{#1=#2}{}%
                             41 }
                                The following are the known column properties and their defaults as well as
                            the known table properties and their defaults.
                             42 \kvt@addtableprop{rowbg}{white..black!10}
```

```
43 \kvt@addtableprop{headbg}{black!14}
44 \kvt@addchoicetableprop{shape}{multipage}{multipage,onepage}
45 \kvt@addcolumnprop{default}{}
46 \kvt@addcolumnprop{format}{\kvt@struttedcell}
```

```
47 \kvt@addcolumnprop{align}{l}
```
<span id="page-9-18"></span><span id="page-9-0"></span>48 \kvt@addcolumnprop{head}{}

```
49 \kvt@addchoicecolumnprop{hidden}{false}{false,true}
50 \kvtSet{}
```
<span id="page-9-20"></span>\kvt@struttedcell The \kvt@struttedcell{ $\langle arg \rangle$ } macro prefixes and suffixes the argument  $\langle arg \rangle$ with a **\strut**. When used for formatting cell content, this makes sure that there is some vertical space between the content of a cell and the top and bottom of the row.

<span id="page-9-25"></span>51 \newcommand\kvt@struttedcell[1]{\strut #1\strut}

#### 6.2 Declaring Key-Value Tables

<span id="page-9-23"></span>\NewKeyValTable The \NewKeyValTable  $[\langle options \rangle]\{\langle tname \rangle\}\{\langle colors\rangle\}$  declares a new key-value table type, identified by the given  $\langle \text{trame} \rangle$ . The columns of the table type are specified by  $\langle \text{colspecies} \rangle$ . The optional  $\langle \text{options} \rangle$ , if given, override the default table options for tables of type  $\langle \text{tname} \rangle$ .

52 \newcommand\NewKeyValTable[3][]{%

First initialize the "variables".

- <span id="page-9-4"></span>53 \csdef{kvt@options@#2}{#1}%
- <span id="page-9-5"></span>54 \csdef{kvt@headings@#2}{}%
- <span id="page-9-6"></span>55 \csdef{kvt@alignments@#2}{}%
- <span id="page-9-7"></span>56 \csdef{kvt@colkeys@#2}{}%
- <span id="page-9-8"></span>57 \csdef{kvt@rowcount@#2}{1}%
- <span id="page-9-9"></span>58 \csdef{kvt@rows@#2}{}%
- <span id="page-9-19"></span>59 \listadd\kvt@alltables{#2}%

Now parse  $\langle \text{colspecs} \rangle$ , a semicolon-separated list of individual column specifications, and add the columns to the table. Each  $\text{do}(\text{colspec})$  takes the specification for a single column.

```
60 \def\do##1{%
```

```
61 \kvt@parsecolspec{#2}##1::\@undefined}%
62 \mkv@dossvlist{#3}%
```
63 }

The \kvt@parsecolspec{ $\langle thame \rangle$ } $\langle canme \rangle$ : $\langle confiq \rangle$ : $\langle empty \rangle$ \@undefined takes a configuration  $\langle \text{config} \rangle$  for a column  $\langle \text{cname} \rangle$  in table  $\langle \text{tname} \rangle$  and adds the column with the configuration to the table.

```
64 \def\kvt@parsecolspec#1#2:#3:#4\@undefined{%
```
- <span id="page-9-16"></span>65 \def\kvt@@column{#1@#2}%
- <span id="page-9-24"></span>66 \setkeys[kvt]{Column}{#3}%

The following stores the column's properties. The column is only added if the hidden option is not set to true.

```
67 \ifcsstring{kvt@col@hidden@#1@#2}{true}{}{%
```

```
68 \cseappto{kvt@alignments@#1}{\csexpandonce{kvt@col@align@#1@#2}}%
```
- <span id="page-9-3"></span>69 \ifcsvoid{kvt@headings@#1}{}{\csappto{kvt@headings@#1}{&}}%
- <span id="page-9-15"></span>70 \ifcsstring{kvt@col@head@#1@#2}{}%
- <span id="page-9-11"></span>71 {\cseappto{kvt@headings@#1}{#2}}%
- <span id="page-9-12"></span>72 {\cseappto{kvt@headings@#1}{\csexpandonce{kvt@col@head@#1@#2}}}%

```
73 \listcsadd{kvt@colkeys@#1}{#2}%
74 }%
```
The following creates the column key that can be used by the row macros to set the content of the column's content in that row.

```
75 \define@cmdkey[KeyValTable]{#1}{#2}[]{}%
76 \presetkeys[KeyValTable]{#1}{#2}{}%
77 }
```
<span id="page-10-6"></span>\kvt@alltables The \kvt@alltables is an etoolbox list containing the names of all tables declared by \NewKeyValTable.

78 \newcommand\kvt@alltables{}

#### 6.3 Row Numbering and Labeling

The following counters simplify row numbering in key-value tables. One can use a table-local counter (kvtRow), a table-type local counter (kvtTypeRow), and a global counter (kvtTotalRow).

<span id="page-10-8"></span>kvtRow The kvtRow counter can be used by cells to get the current row number. This row number (in contrast to taburow) does not count table headers. That is, kvtRow provides the current content row number, even in tables that are spread over multiple pages.

<span id="page-10-12"></span>79 \newcounter{kvtRow}

<span id="page-10-10"></span>kvtTypeRow The kvtTypeRow counter can be used by cells to get the current row number, including all previous rows of tables of the same type. This counter works together with the  $\kappa \times \text{covcount}(tname)$  macro, which keeps track of the individual row counts of the  $\langle \text{tname} \rangle$  type.

<span id="page-10-13"></span>80 \newcounter{kvtTypeRow}

<span id="page-10-9"></span>kvtTotalRow The kvtTotalRow counter can be used by cells to get the current row number, including all previous KeyValTable tables.

<span id="page-10-14"></span>81 \newcounter{kvtTotalRow}

<span id="page-10-16"></span>82 \setcounter{kvtTotalRow}{1}

<span id="page-10-7"></span> $\text{Label}$  The  $\kappa \left( \text{double} \right)$  macro sets a label, named  $\langle \text{label} \rangle$ , for the current value of the LAT<sub>EX</sub> counter named  $\langle counter \rangle$ . 83 \newcommand\kvtLabel[2]{%

> The following imitates a \refstepcounter in the sense of setting the current label, but it does not touch the  $\langle counter \rangle$ .

<span id="page-10-1"></span>84 \protected@edef\@currentlabel

<span id="page-10-2"></span>85 {\csname p@#1\endcsname\csname the#1\endcsname}%

Next, define the  $\langle label \rangle$  (if provided) and show the value of  $\langle counter \rangle$ .

```
86 \ifstrempty{#2}{}{\label{#2}}%
```
<span id="page-10-3"></span>87 \csuse{the#1}}

#### <span id="page-11-22"></span><span id="page-11-16"></span><span id="page-11-12"></span><span id="page-11-10"></span><span id="page-11-9"></span><span id="page-11-8"></span><span id="page-11-4"></span><span id="page-11-3"></span><span id="page-11-1"></span><span id="page-11-0"></span>6.4 Key-Value Table Content

```
KeyValTable The KeyValTable [<i>options</i>]\{(trans)\} environment encloses a new table whose
                            type is identified by the given \langle thame \rangle. Table options can be overridden by pro-
                            viding \langle options \rangle.
                             88 \newenvironment{KeyValTable}[2][]{%
                             89 \bgroup%
                             90 \def\Row##1{\kvt@AddKeyValRow{#2}{##1}\kvt@@row\\}%
                             91 \kvt@SetOptions{#2}{#1}%
                             92 \csuse{kvt@StartTable@\cmdkvt@Table@shape}{#2}%
                             93 }{%
                             94 \csuse{kvt@EndTable@\cmdkvt@Table@shape}%
                             95 \egroup}
                            The following saves the row counter value outside the table environment but still
                            in the then-local scope.
                             96 \AfterEndEnvironment{KeyValTable}{%
                             97 \csdef{kvt@rowcount@\kvt@@recenttable}{\thekvtTypeRow}}
          \kappa The \kappa The \kappa is the specific table options in the
                            current environment, based on the options for table type \langle \text{tname} \rangle and the specific
                            \langle options\rangle.98 \newcommand\kvt@SetOptions[2]{%
                             99 \bgroup\edef\kvt@@do{\egroup\noexpand%
                            100 \setkeys[kvt]{Table}%
                            101 {\csexpandonce{kvt@options@#1},\unexpanded{#2}}%
                            102 }\kvt@@do}
  \kvt@StartTable@onepage
\kvt@StartTable@multipage
           \kvt@StartTabu
                            The \kvt@StartTable@onepage{{\langle thame \rangle}} begins the table environment for a
                            KeyValTable of shape onepage, which includes displaying the head row, and
                            setting the row counters. The \kvt@StartTable@multipage{{\langle tname \rangle}} does the
                            same for a table environment of shape multipage. These macros internally use
                            \text{StartTabu}({env}){{\t{name}} for beginning a table environment of the tabu
                            package. The \langle env \rangle specifies the concrete environment, either tabu or longtabu.
                            103 \newcommand\kvt@StartTable@onepage[1]{%
                            104 \kvt@StartTabu{tabu}{#1}}
                            105 \newcommand\kvt@StartTable@multipage[1]{%
                            106 \kvt@StartTabu{longtabu}{#1}}
                            107 \newcommand\kvt@StartTabu[2]{%
                            The \kvt@@recenttable allows the \AfterEndEnvironment hook for KeyValTable
                            to access the most recent table type.
                            108 \gdef\kvt@@recenttable{#2}%
                            109 \bgroup\edef\kvt@@do{\egroup
                            110 \noexpand\taburowcolors[2] 2{\cmdkvt@Table@rowbg}%
                            111 \noexpand\begin{#1}{\csuse{kvt@alignments@#2}}%
                            112 \noexpand\toprule
                            113 \noexpand\rowcolor{\cmdkvt@Table@headbg}%
```

```
114 }\kvt@@do%
```

```
115 \csuse{kvt@headings@#2}\\\midrule
                         116 \iftabu@long\expandafter\endhead\fi
                         117 \setcounter{kvtRow}{1}%
                         118 \setcounter{kvtTypeRow}{\csuse{kvt@rowcount@#2}}%
                         119 \everyrow{%
                         120 \addtocounter{kvtRow}{1}%
                         121 \addtocounter{kvtTypeRow}{1}%
                         122 \addtocounter{kvtTotalRow}{1}%
                         123 }%
                         124 }
  \kvt@EndTable@onepage
\kvt@EndTable@multipage
                         The \kvt@EndTable@onepage and \kvt@EndTable@multipage macros end a table
                         environment of the onepage or, respectively, multipage shape.
                         125 \newcommand\kvt@EndTable@onepage{%
                         126 \bottomrule%
                         127 \end{tabu}}
                         128 \newcommand\kvt@EndTable@multipage{%
                         129 \bottomrule%
                         130 \end{longtabu}}
      \kvt@AddKeyValRow The \kvt@AddKeyValRow{\{tname\}{\{content\}} adds a new row to the current
                         table of type \langle thame \rangle. The \langle content \rangle is a key-value list that specifies the content
                         of the individual cells in the row. The macro assumes that the current content
                         of the table is stored in \kvt@@row and modifies this macro by appending the
                         additional row.
                         131 \newcommand\kvt@AddKeyValRow[2]{%
                         132 \setkeys[KeyValTable]{#1}{#2}%
                         The following loop uses \text{do}(\text{cannot}) to append the content of all columns (in
                         the given format and using the given default value), where each column value is
                         in \cmdKeyValTable@(tname)@(cname). Note that currently the default value is
                         formatted using the given format macro – a design decision.
                         133 \def\do##1{%
                         134 \ifdefvoid\kvt@@row{}{\appto\kvt@@row{&}}%
                         135 \eappto\kvt@@row{%
                         136 \csexpandonce{kvt@col@format@#1@##1}{%
                         137 \ifcsvoid{cmdKeyValTable@#1@##1}%
                         138 {\csexpandonce{kvt@col@default@#1@##1}}%
                         139 {\csexpandonce{cmdKeyValTable@#1@##1}}}%
                         140 }%
                         141 }\dolistcsloop{kvt@colkeys@#1}%
                         142 }
```
#### <span id="page-12-23"></span><span id="page-12-18"></span><span id="page-12-13"></span><span id="page-12-12"></span><span id="page-12-11"></span><span id="page-12-9"></span><span id="page-12-8"></span><span id="page-12-7"></span><span id="page-12-4"></span>6.5 Collecting Key-Value Table Content

<span id="page-12-24"></span> $\S$ howKeyValTable The  $\S$ howKeyValTable  $[\langle options \rangle]$   $\{tname\}$  macro shows a table of type  $\langle thame \rangle$ with given  $\langle options \rangle$ . The rows must have been collected using  $\Row$  in KeyValTableContent environments or using \AddKeyValRow.

```
143 \newcommand\ShowKeyValTable[2][]{%
144 \begin{KeyValTable}[#1]{#2}%
145 \csuse{kvt@rows@#2}%
146 \end{KeyValTable}%
```

```
147 \csdef{kvt@rows@#2}{}}
```
#### <span id="page-13-1"></span>\AddKeyValRow The \AddKeyValRow{ $\langle \text{tname}\rangle$ }{\content} adds a row with a given \content} to the existing content for the next table of type  $\langle \text{trame} \rangle$ . That is displayed with  $\S$ howKeyValTable. The  $\{content\}$ , like with  $\kvt@AddKeyValRow$ , is supposed to be a key-value list specifying the content of the cells in the row.

- 148 \newcommand\AddKeyValRow[2]{%
- <span id="page-13-4"></span>149 \bgroup%
- <span id="page-13-9"></span>150 \kvt@AddKeyValRow{#1}{#2}%
- <span id="page-13-0"></span>151 \csxappto{kvt@rows@#1}{\expandonce{\kvt@@row}\noexpand\\}%
- <span id="page-13-7"></span>152 \egroup}

### KeyValTableContent The KeyValTableContent $\{(tname)\}$  environment acts as a container in which rows can be specified without automatically being displayed. In this environment, rows can be specified via the  $\Row{content}$  macro, which is supposedly shorter than using  $\AddKeyValue\times \t{tname}\ \content$ .

153 \newenvironment{KeyValTableContent}[1]{%

<span id="page-13-2"></span>154 \def\Row{\AddKeyValRow{#1}}}{}%

# Change History

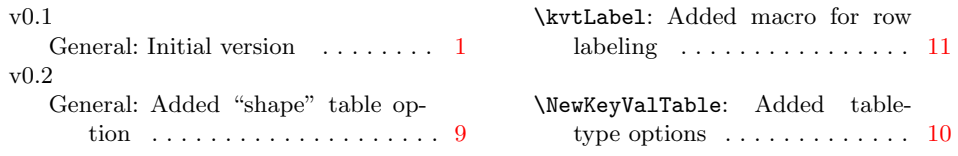

### Index

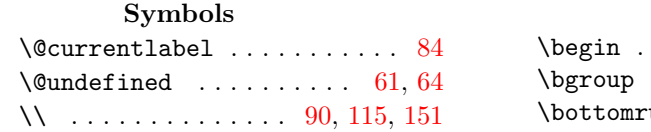

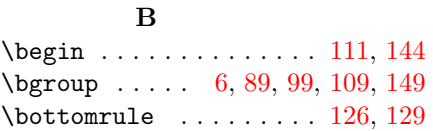

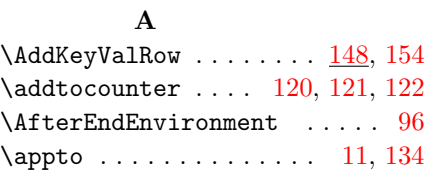

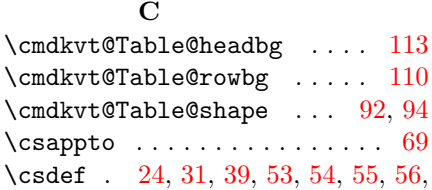

#### [57,](#page-9-8) [58,](#page-9-9) [97,](#page-11-10) [147](#page-13-5)

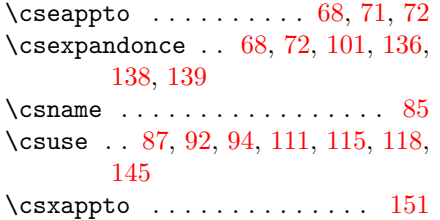

## $\mathbf D$

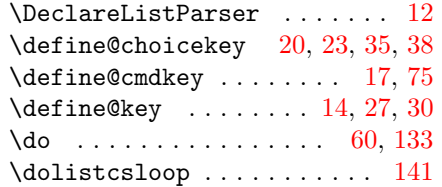

## E

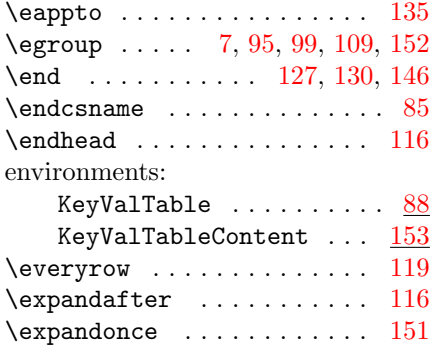

## F

\fi . . . . . . . . . . . . . . . . . . . [116](#page-12-16)

# I

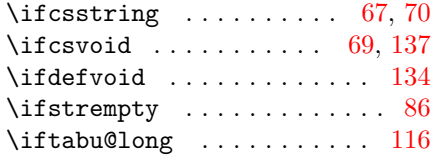

## K

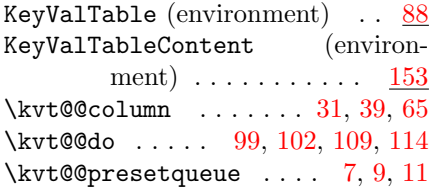

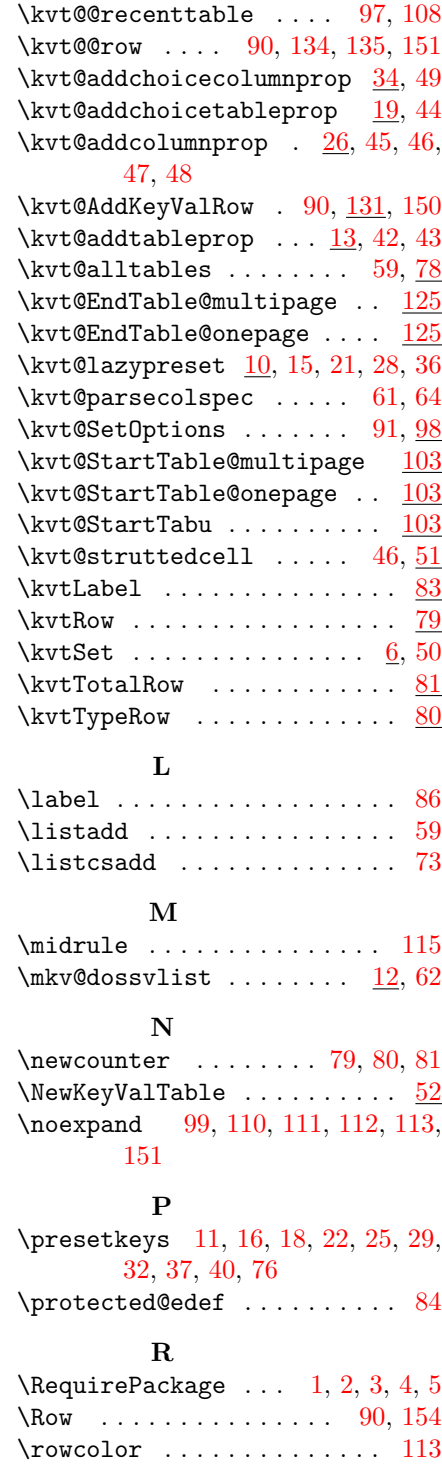

## S

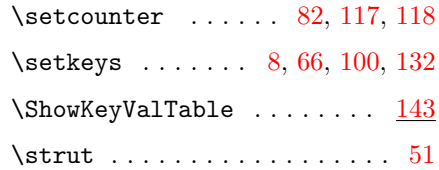

## T

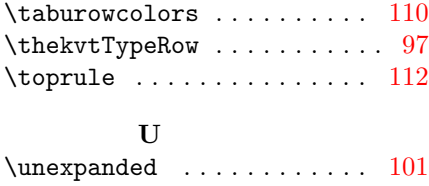